# **ГАОУ ВО «Дагестанский государственный университет народного хозяйства»**

*Утверждена решением Ученого совета ДГУНХ, протокол № 11 от 30 мая 2019 г*

# **Кафедра «Информационные технологии и информационная безопасность»**

# **РАБОЧАЯ ПРОГРАММА ДИСЦИПЛИНЫ «ПРОГРАММИРОВАНИЕ В СИСТЕМЕ 1С»**

# **Направление подготовки 38.03.05 Бизнес-информатика, профиль «Электронный бизнес»**

**Уровень высшего образования - бакалавриат**

# **Формы обучения – очная, заочная**

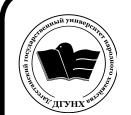

 ДОКУМЕНТ ПОДПИСАН ЭЛЕКТРОННОЙ ПОДПИСЬЮ

Сертификат: 01D74C9001F08320000000072C4B0002 Владелец: Бучаев Ахмед Гамидович Действителен: с 19.05.2021 до 19.05.2022

**Махачкала – 2019**

#### **УДК330.002**

#### **ББК 65с51**

**Составитель –** Меджидов Заур Уруджалиевич, кандидат экономических наук, доцент кафедры «Информационные технологии и информационная безопасность» ДГУНХ.

**Внутренний рецензент –** Савзиханова Сабина Эминовна, доктор экономических наук, профессор кафедры «Информационные технологии и информационная безопасность» ДГУНХ.

**Внешний рецензент –** Кутаев Шихрагим Кутаевич, доктор экономических наук, врио директора Института социально-экономических исследований Дагестанского научного центра Российской Академии Наук.

**Представитель работодателя** - Ботвин Тимур Анатольевич, руководитель сектора развития бизнеса Яндекс.Такси в регионах Юг, Кавказ, Приволжье.

*Рабочая программа дисциплины «Программирование в системе «1С» разработана в соответствии с требованиями федерального государственного образовательного стандарта высшего образования по направлению подготовки 38.03.05 Бизнес-информатика, утвержденного приказом Министерства образования и науки Российской Федерации от 11.08.2016 г. № 1002, в соответствии с приказом Министерства образования и науки Российской Федерации от 5.04.2017 г. № 301 «Об утверждении Порядка организации и осуществления образовательной деятельности по образовательным программам высшего образования – программам бакалавриата, программам специалитета, программам магистратуры».*

Рабочая программа по дисциплине Программирование в системе «1С» размещена на официальном сайте [www.dgunh.ru](http://www.dgunh.ru/)

Меджидов З.У. Рабочая программа по дисциплине «Программирование в системе «1С» для направления подготовки 38.03.05 Бизнес-информатика, профиль «Электронный бизнес». – Махачкала: ДГУНХ, 2019 г., - 17 с.

Рекомендована к утверждению Учебно-методическим советом ДГУНХ 29 мая 2019 г.

Рекомендована к утверждению руководителем основной профессиональной образовательной программы высшего образования – программы бакалавриата по направлению подготовки 38.03.05 Бизнес-информатика, профиль «Электронный бизнес», к.пед.н., Гасановой З.А.

Одобрена на заседании кафедры «Информационные технологии и информационная безопасность» 20 мая 2019 г., протокол № 10

# **Содержание**

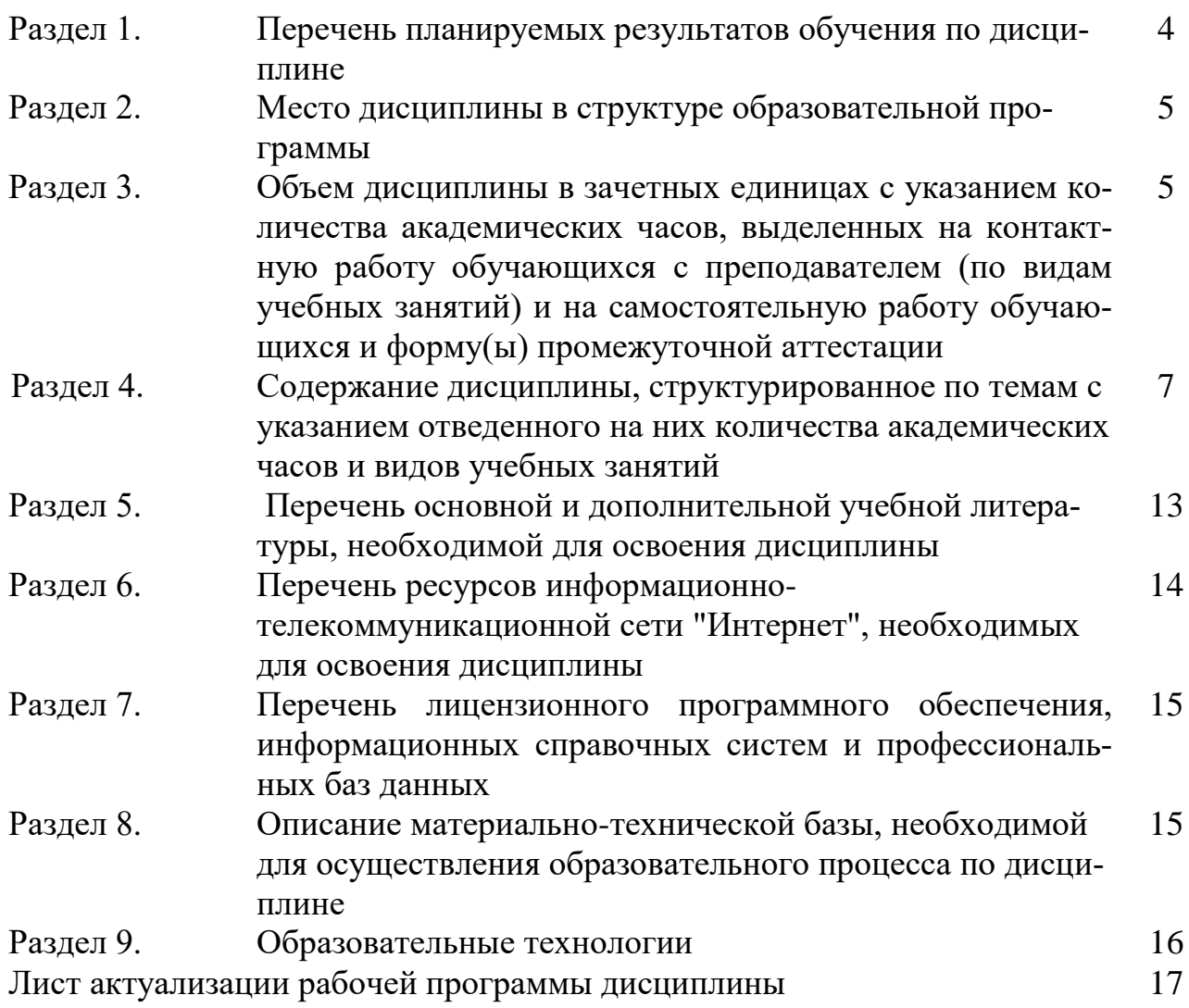

### Раздел 1. Перечень планируемых результатов обучения по дисциплине

Цель дисциплины «Программирование в системе 1С» - формирование компетенций в области разработки контента и ИТ-сервисов предприятия на базе пакета «1С» с применением программирования на встроенном языке.

Решение задачами изучения дисциплины являются:

- изучить элементы настраивания, администрирования и конфигурирования  $\omega_{\rm{eff}}$ системы 1С: Предприятие;
- $\omega$  . изучить методы работы с основными типами данных системы 1С: Предприятие (таблицы и списки значений, справочники, документы, запро- $\text{cbl}$ ):
- изучить методы работы со служебными типами данных и объектами компоненты "Бухгалтерский учет" ("ПланСчетов", "ВидСубконто", "Счет", "Операция", журналы операций и проводок). Работать с бухгалтерскими итогами;
- создавать новые документы, формы, отчеты и обработки в системе 1С-Предприятие;
- изучить экспорт и импорт данных в другие приложения.

1.1 Компетенции выпускников, формируемые в результате освоения дисциплины «Программирование в системе 1С» как часть планируемых результатов освоения образовательной программы

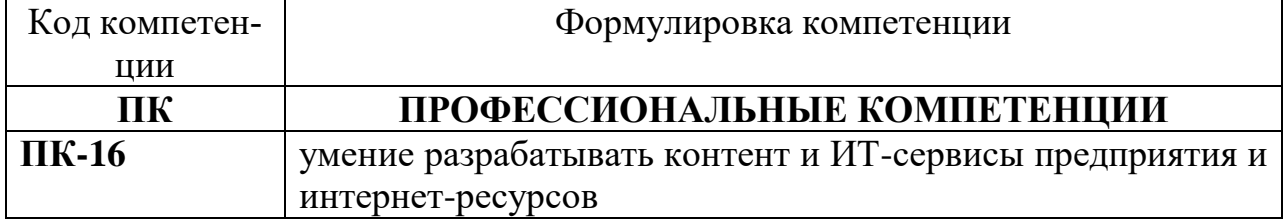

# 1.2. Планируемые результаты обучения по дисциплине

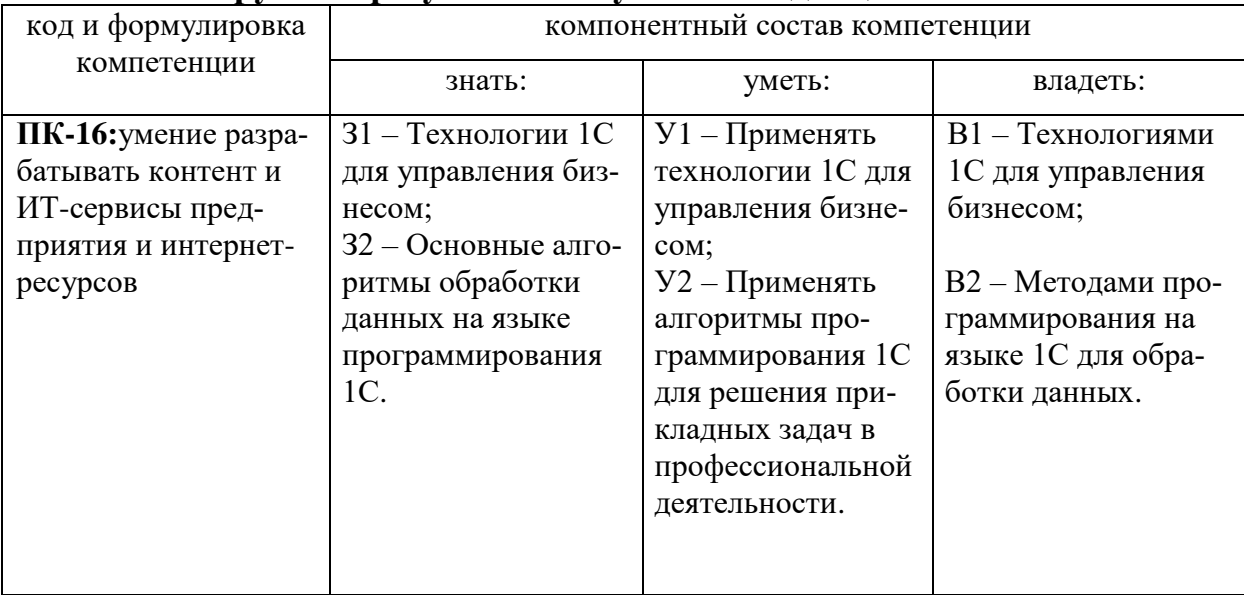

1.3. Перечень компетенций с указанием этапов их формирования в процессе освоения лисциплины

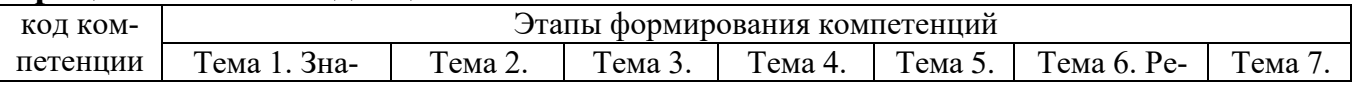

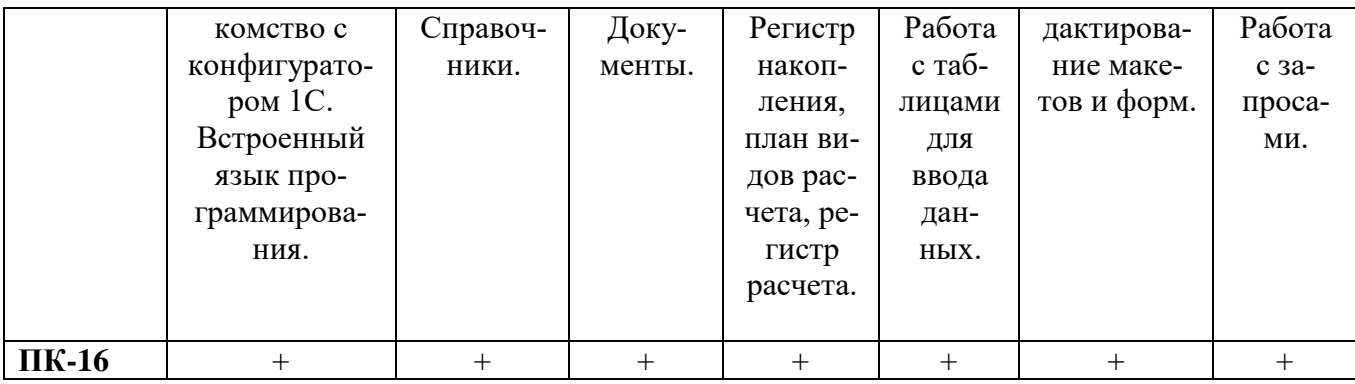

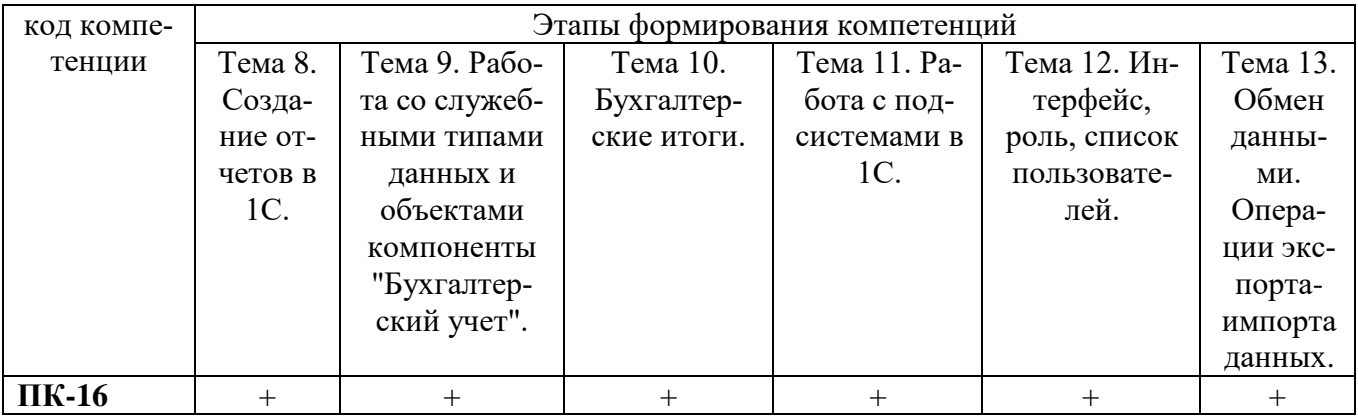

#### **Раздел 2. Место дисциплины в структуре образовательной программы**

Дисциплина Б1.В.ДВ.4 «Программирование в системе 1С» относится к дисциплинам по выбору Блока 1 «Дисциплины» учебного плана направления подготовки «Бизнес информатика», профиля «Электронный бизнес».

Для изучения данной дисциплины необходимы знания, умения и навыки по дисциплинам «Объектно-ориентированный анализ и программирование», «Базы данных», «Программирование», «Моделирование бизнес-процессов», «Бухгалтерский и управленческий учет».

Освоение данной дисциплины необходимо обучающемуся при написании выпускной квалификационной работы, а также при прохождении производственной и преддипломной практик.

#### **Раздел 3. Объем дисциплины в зачетных единицах с указанием количества академических часов, выделенных на контактную работу обучающихся с преподавателем (по видам учебных занятий) и на самостоятельную работу обучающихся и форму(ы) промежуточной аттестации**

Объем дисциплины в зачетных единицах составляет **6** зачетных единиц. Очная форма обучения

Количество академических часов, выделенных на контактную работу обучающихся с преподавателем (по видам учебных занятий), составляет **102** часа, в том числе:

на занятия лекционного типа – **34**ч.

на занятия семинарского типа – **68** ч.

Количество академических часов, выделенных на самостоятельную работу обучающихся – **78** ч.

Форма промежуточной аттестации: экзамен, **36** ч.

Заочная форма обучения

Количество академических часов, выделенных на контактную работу обучающихся с преподавателем (по видам учебных занятий), составляет **30** часов, в том числе:

на занятия лекционного типа – **10** ч.

на занятия семинарского типа – **20** ч.

Количество академических часов, выделенных на самостоятельную работу обучающихся –**182** ч.

Форма промежуточной аттестации: экзамен, **4** ч.

**Раздел 4. Содержание дисциплины, структурированное по темам с указанием отведенного на них количества академических часов и видов учебных занятий.**

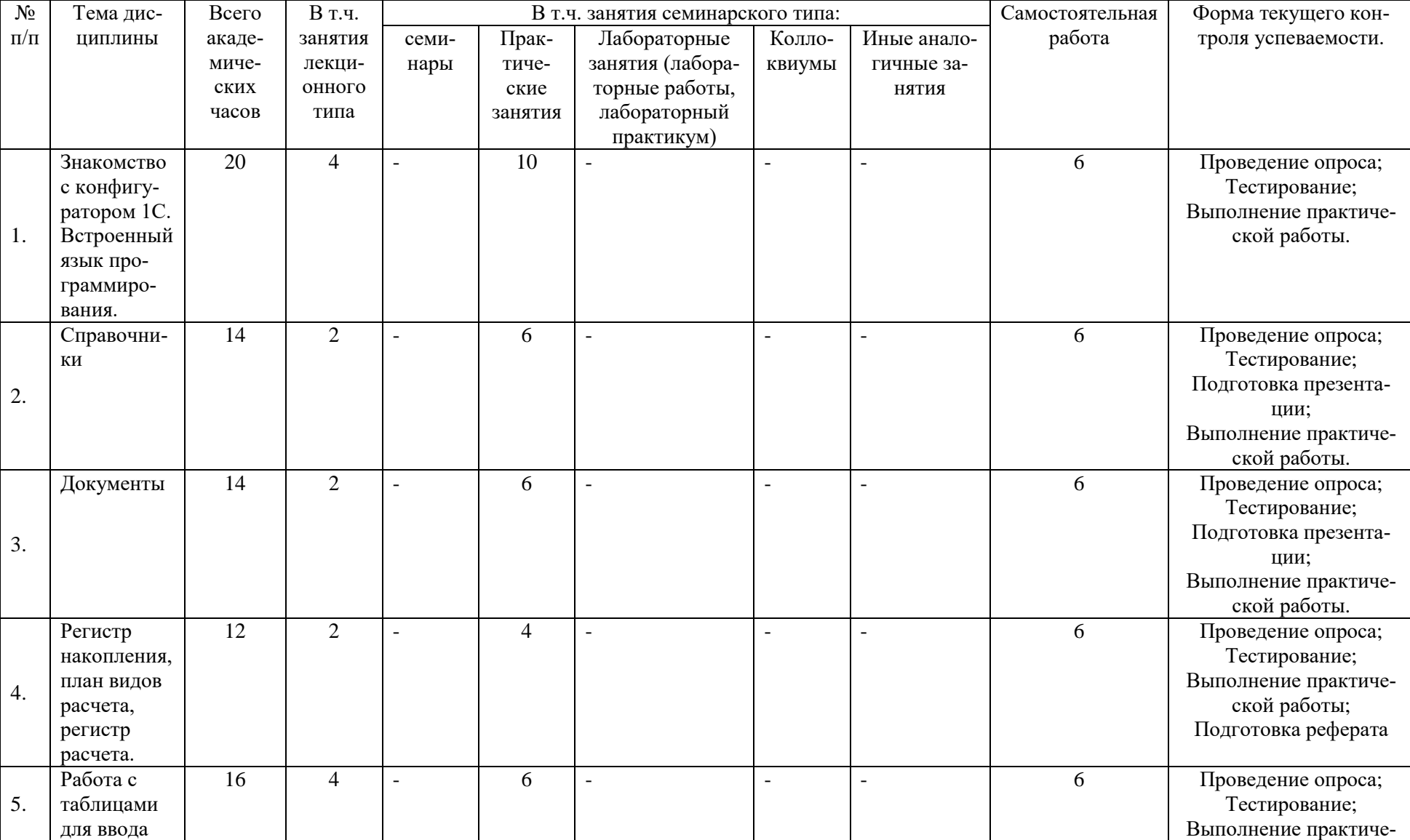

#### **Очное отделение**

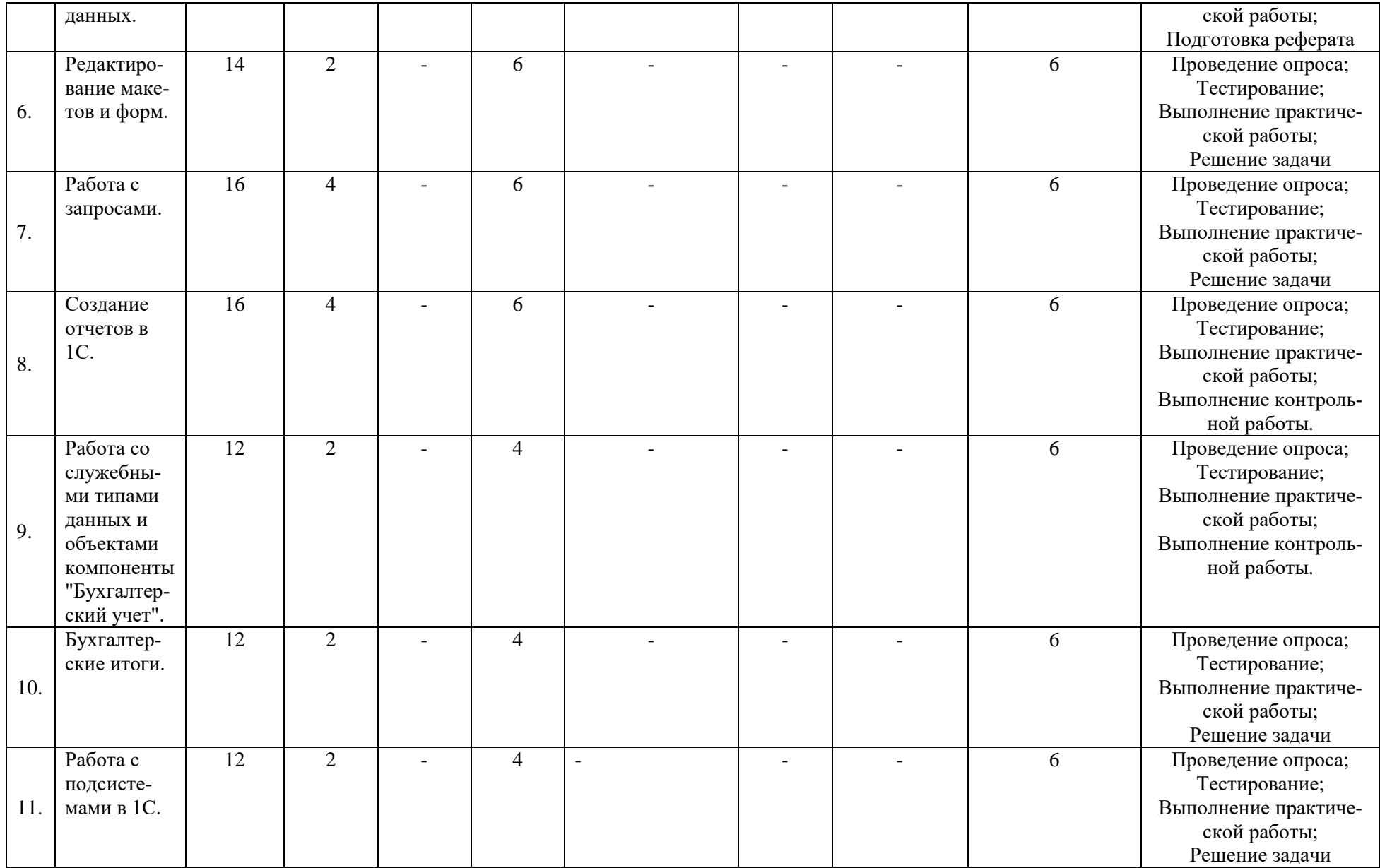

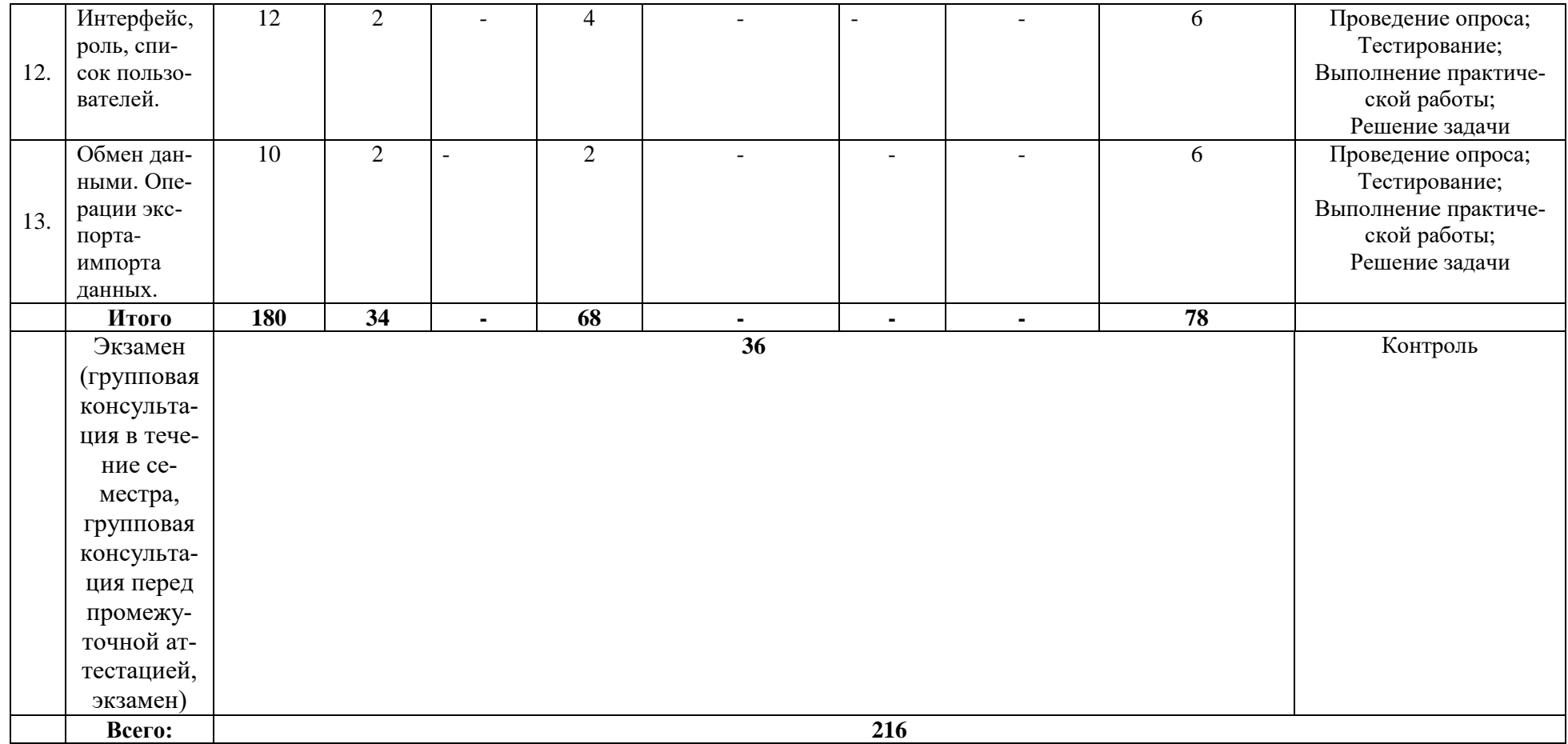

# Заочное отделение

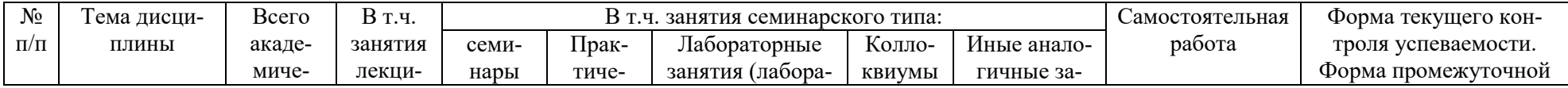

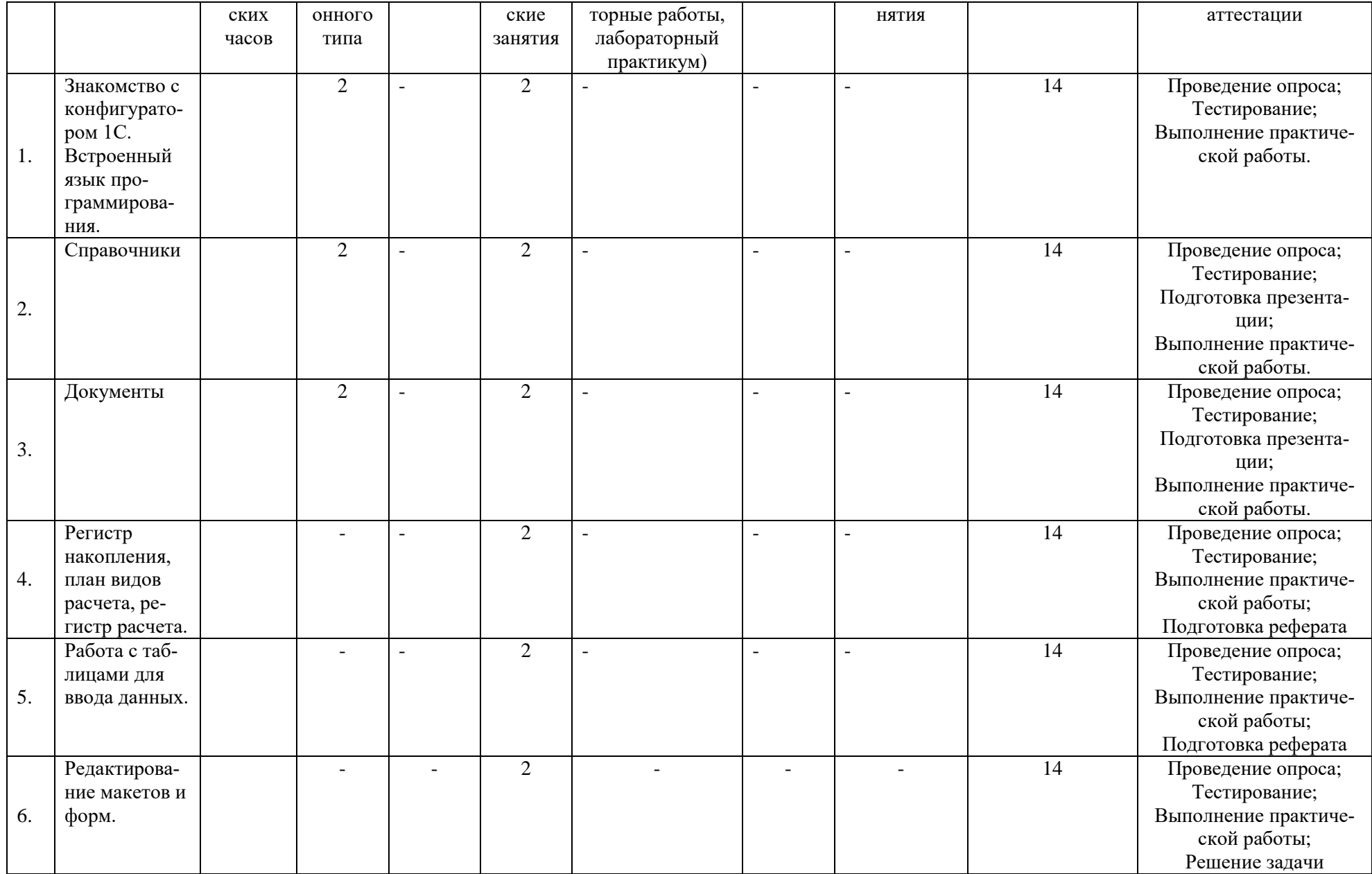

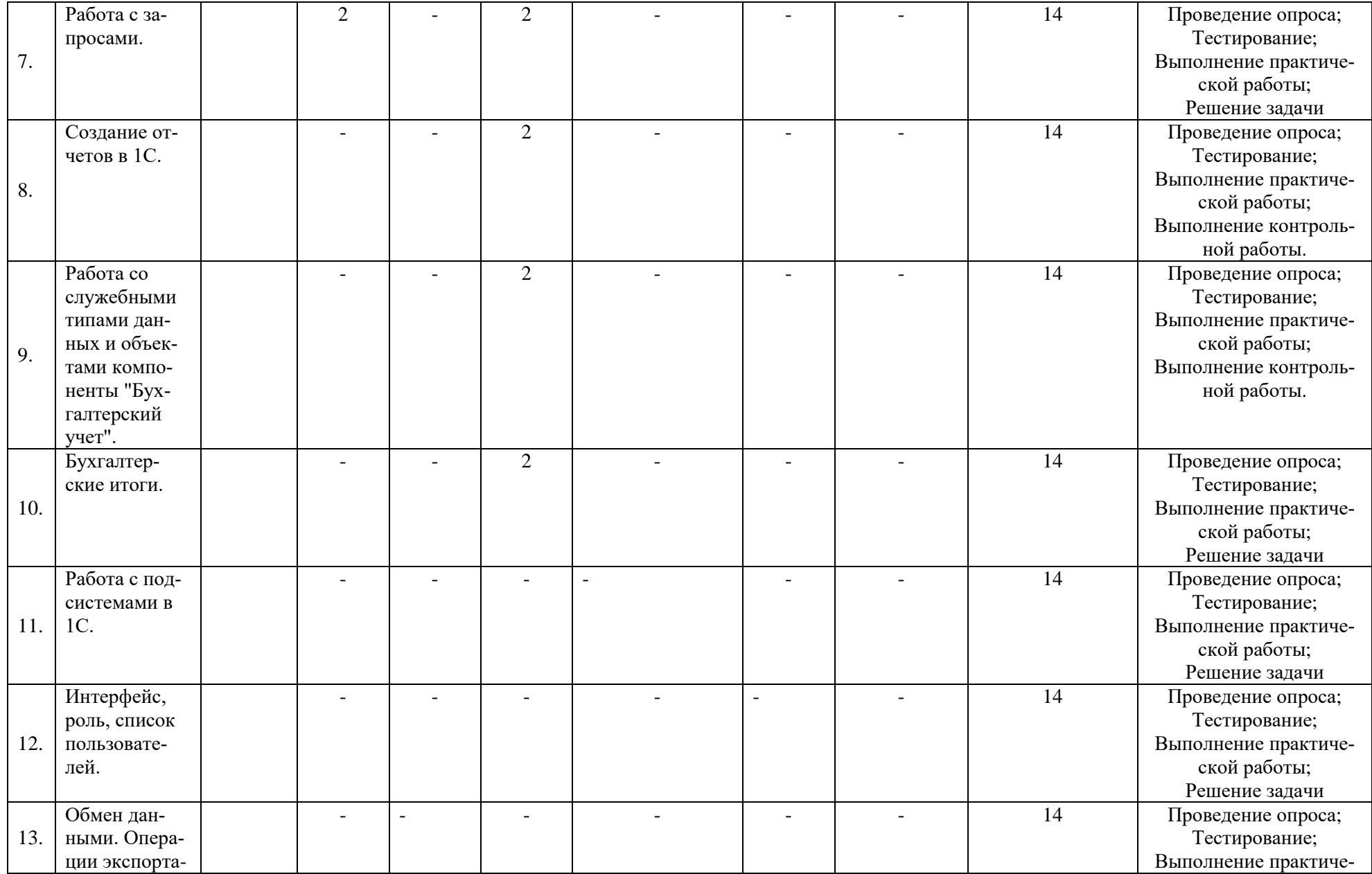

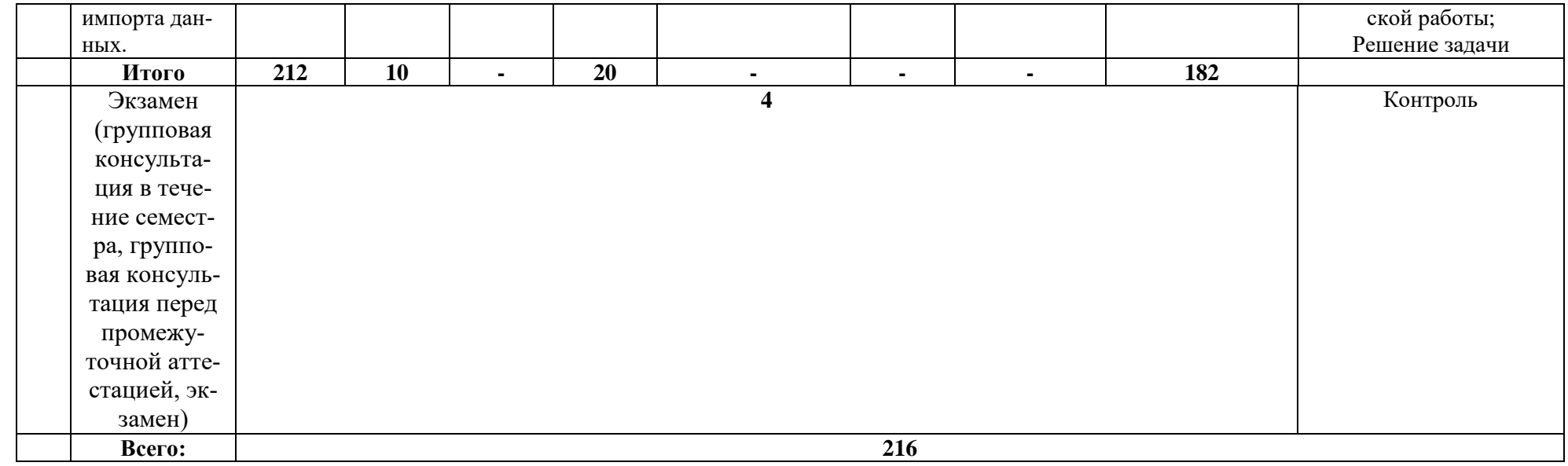

# **Раздел 5. Перечень основной и дополнительной учебной литературы, необходимой для освоения дисциплины**

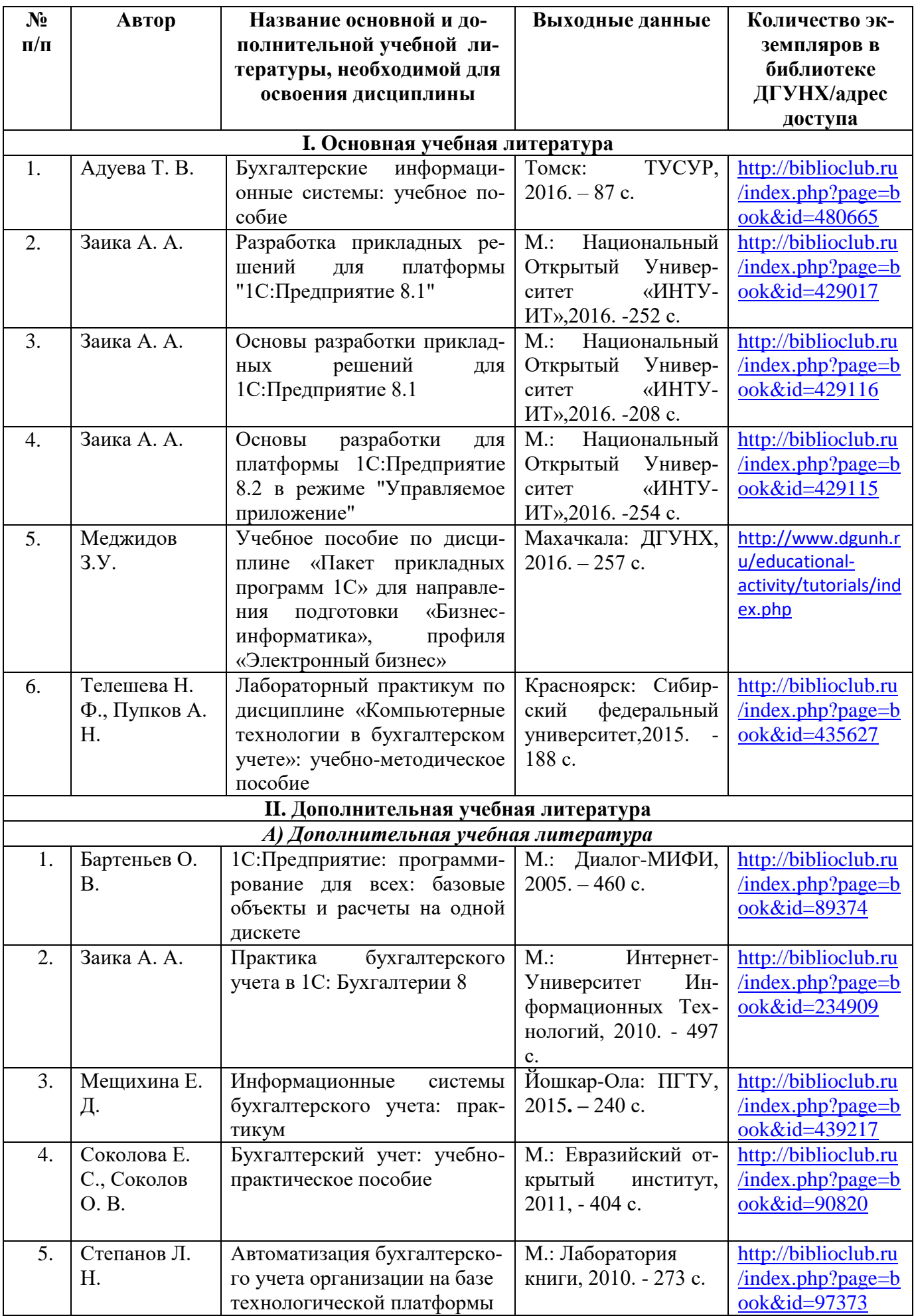

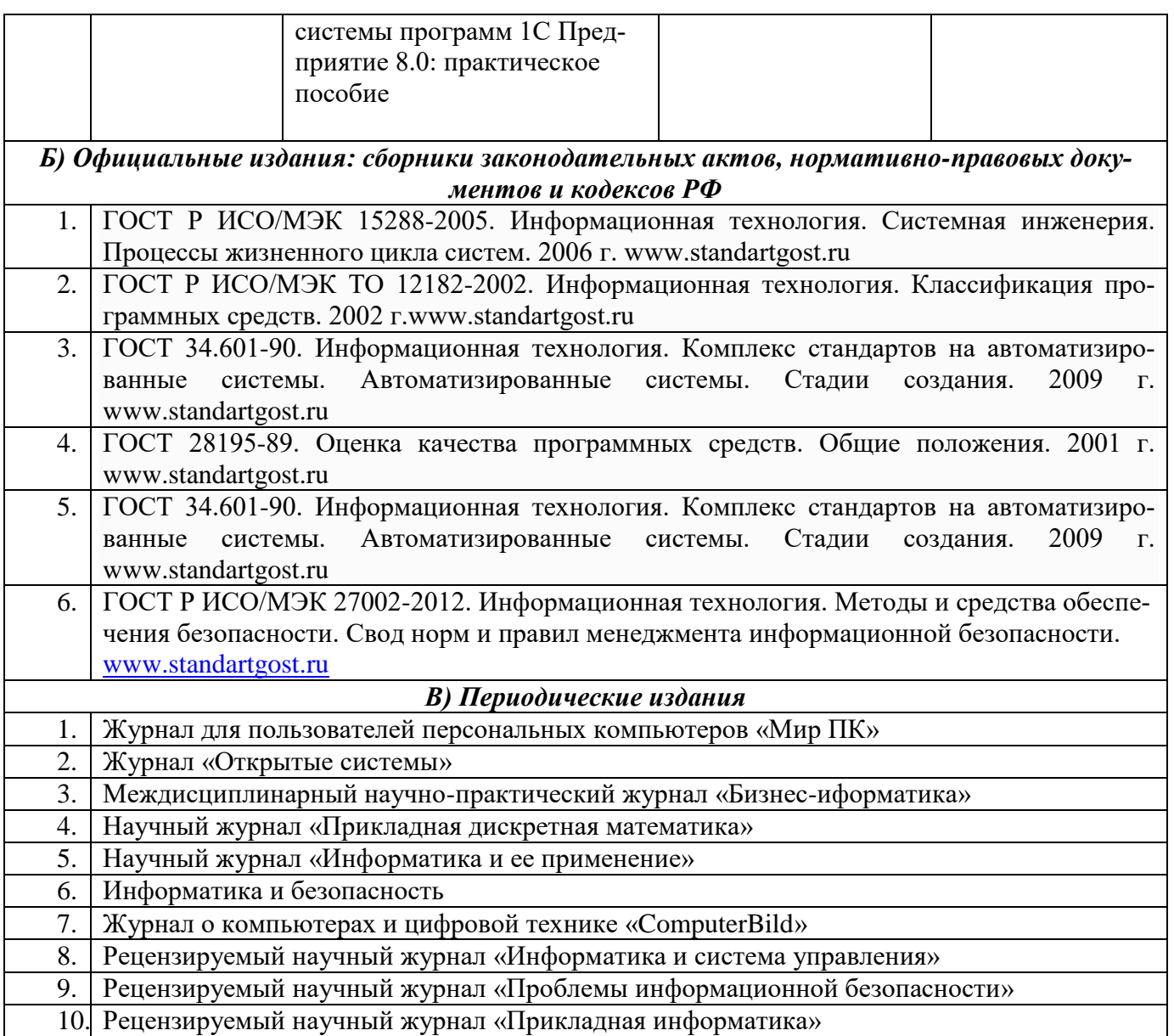

#### **Раздел 6. Перечень ресурсов информационно-телекоммуникационной сети «Интернет», необходимых для освоения дисциплины**

Каждый обучающийся в течение всего периода обучения обеспечен индивидуальным неограниченным доступом к одной или нескольким электроннобиблиотечным системам и к электронной информационно-образовательной среде университета [\(http://e-dgunh.ru\)](http://e-dgunh.ru/). Электронно-библиотечная система и электронная информационно-образовательная среда обеспечивает возможность доступа обучающегося из любой точки, в которой имеется доступ к информационнотелекоммуникационной сети "Интернет", как на территории университета, так и вне ее.

Для самостоятельного изучения материала и ознакомления с регламентирующими документами и текущей практикой в области менеджмента информационной безопасности, рекомендуется использовать следующие Интернет-ресурсы:

- 1. <https://www.intuit.ru/> сайт национального открытого университета;
- 2. <http://citforum.ru/> IT-портал «Сервер Информационных Технологий»;
- 3. <https://habrahabr.ru/> ресурс для IT-специалистов, издаваемый компанией «ТМ»;
- 4. <http://stackoverflow.com/> сайт вопросов и ответов для IT-специалистов;
- 5. http://www.devbusiness.ru / сайт проекта «Развитие Бизнеса / Ру»;
- 6. [https://www.itweek.ru/](https://www.itweek.ru/about/) сайт издания PC Week/RE .
- 7. http://www.consultant.ru/ онлайн-версия информационно-правовой системы "КонсультантПлюс"
- 8. [http://Standartgost.ru](http://standartgost.ru/) Открытая база ГОСТов

# **Раздел 7. Перечень лицензионного программного обеспечения, информационных справочных систем и профессиональных баз данных**

**7.1. Необходимый комплект лицензионного программного обеспечения**

- $-$  Windows 10
- Microsoft Office Professional
- Adobe Acrobat Reader DC
- VLC Media player
- $-7$ -zip
- 1С:Бухгалтерия 8, 1С:Предприятие 8

# **7.2.Перечень информационных справочных систем:**

информационно справочная система «Консультант+».

**7.3. Перечень профессиональных баз данных:**

− Научная электронная библиотека<https://elibrary.ru/>

# **Раздел 8. Описание материально-технической базы, необходимой для осуществления образовательного процесса по дисциплине**

Для преподавания дисциплины «Программирование в системе 1С» используются следующие специальные помещения **– учебные аудитории**:

**Учебная аудитория для проведения занятий лекционного типа, занятий семинарского типа, групповых и индивидуальных консультаций, текущего контроля и промежуточной аттестации № 3.3** *(Россия, Республика Дагестан, 367008, г. Махачкала, ул. Джамалутдина Атаева, дом 5, учебный корпус №2 литер «В»)*

# *Перечень основного оборудования:*

Комплект специализированной мебели.

Доска меловая.

Набор демонстрационного оборудования: проектор, акустическая система, персональный компьютер с доступом к сети Интернет и корпоративной сети университета, ЭБС «Университетская библиотека ONLINE» (www.biblioclub.ru), ЭБС «ЭБС Юрайт» (www.urait.ru).

# *Перечень учебно-наглядных пособий***:**

Комплект наглядных материалов (баннеры, плакаты);

Комплект электронных иллюстративных материалов (презентации, видеоролики).

**Компьютерный класс, учебная аудитория для проведения занятий семинарского типа, групповых и индивидуальных консультаций, текущего контроля и промежуточной аттестации № 3.8** *(Россия, Республика Дагестан, 367008, г. Махачкала, ул. Джамалутдина Атаева, дом 5, учебный корпус №2 ли-* *тер «В»)*

#### *Перечень основного оборудования:*

Комплект специализированной мебели.

Доска меловая.

Набор демонстрационного оборудования: проектор, акустическая система.

Персональные компьютеры с доступом к сети Интернет и корпоративной сети университета, ЭБС «Университетская библиотека ONLINE» (www.biblioclub.ru), ЭБС «ЭБС Юрайт» (www.urait.ru) – 20 ед.

# *Перечень учебно-наглядных пособий***:**

Комплект наглядных материалов (баннеры, плакаты);

Комплект электронных иллюстративных материалов (презентации, видеоролики).

**Помещение для самостоятельной работы № 4.5** *(Россия, Республика Дагестан, 367008, г. Махачкала, ул. Джамалутдина Атаева, дом 5, учебный корпус №2 литер «В»)*

# *Перечень основного оборудования***:**

Персональные компьютеры с доступом к сети «Интернет» и в электронную информационно-образовательную среду – 19 ед.

**Помещение для самостоятельной работы № 1-1** *(Россия, Республика Дагестан, 367008, г. Махачкала, ул. Джамалутдина Атаева, дом 5, учебный корпус № 1)*

# *Перечень основного оборудования:*

Персональные компьютеры с доступом к сети «Интернет» и в электронную информационно-образовательную среду  $-60$  ед.

# **Раздел 9. Образовательные технологии**

При освоении дисциплины «Программирование в системе 1С» используются следующие образовательные технологии:

 практические занятия в форме решения задач для развития научнотеоретических знаний, так и практических навыков обучающихся.

 внеаудиторная работа в форме обязательных консультаций и индивидуальных занятий со студентами (помощь в понимании тех или иных моделей и концепций, подготовка рефератов, а также тезисов для студенческих конференций и т.д.).

# Лист актуализации рабочей программы дисциплины

# «Программирование в системе 1С»

Рабочая программа пересмотрена, обсуждена и одобрена на заседании кафедры

Протокол от «  $30$  » июня 2010 № 12 Зав. кафедрой 55 Геплев В.С.

Рабочая программа пересмотрена, обсуждена и одобрена на заседании кафедры

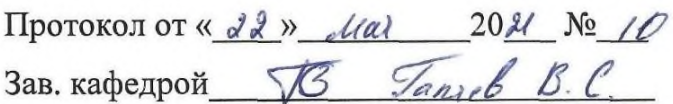

Рабочая программа пересмотрена, обсуждена и одобрена на заседании кафедры

Протокол от «  $\rightarrow$  20  $\mathcal{N}_{2}$ 

Зав. кафедрой Постанов Постанов Постанов Постанов Постанов Постанов Постанов Постанов Постанов Постанов Постанов

Рабочая программа пересмотрена, обсуждена и одобрена на заседании кафедры

Протокол от «  $\rightarrow$  20  $\mathcal{N}_2$